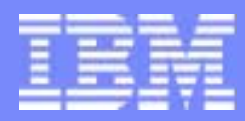

Transaction Processing Facility

## IBM TPF Operations Server Update

Don Kallberg

TPF Users Group Acapulco May 2004 **Operations and Coverage Subcommittee** © 2004 IBM Corporation

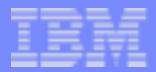

## TPF Operations Server Update

Any references to future plans are for planning purposes only. IBM reserves the right to change those plans at its discretion. Any reliance on such a disclosure is solely at your own risk. IBM makes no commitment to provide additional information in the future.

IBM, DB2, and EOCF/2 are trademarks of International Business Machines Corporation in the United States, other countries, or both.

Other company, product and service names may be trademarks or service marks of others.

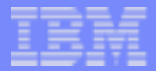

# Agenda

#### **Enhancements**

- **Primary and Fallback connections**
- ▶ Automatic client reconnect
- ▶ Configuration files for APIs
- **Interface to Netview**
- ▶ Additional automation
- **Dear Interface**
- **Other notable APARs**
- TPF Operations Server V 1.2.02
- EOCF/2 End of Service
- **Questions**

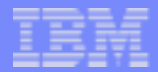

## Primary/Fallback Connection from One Client

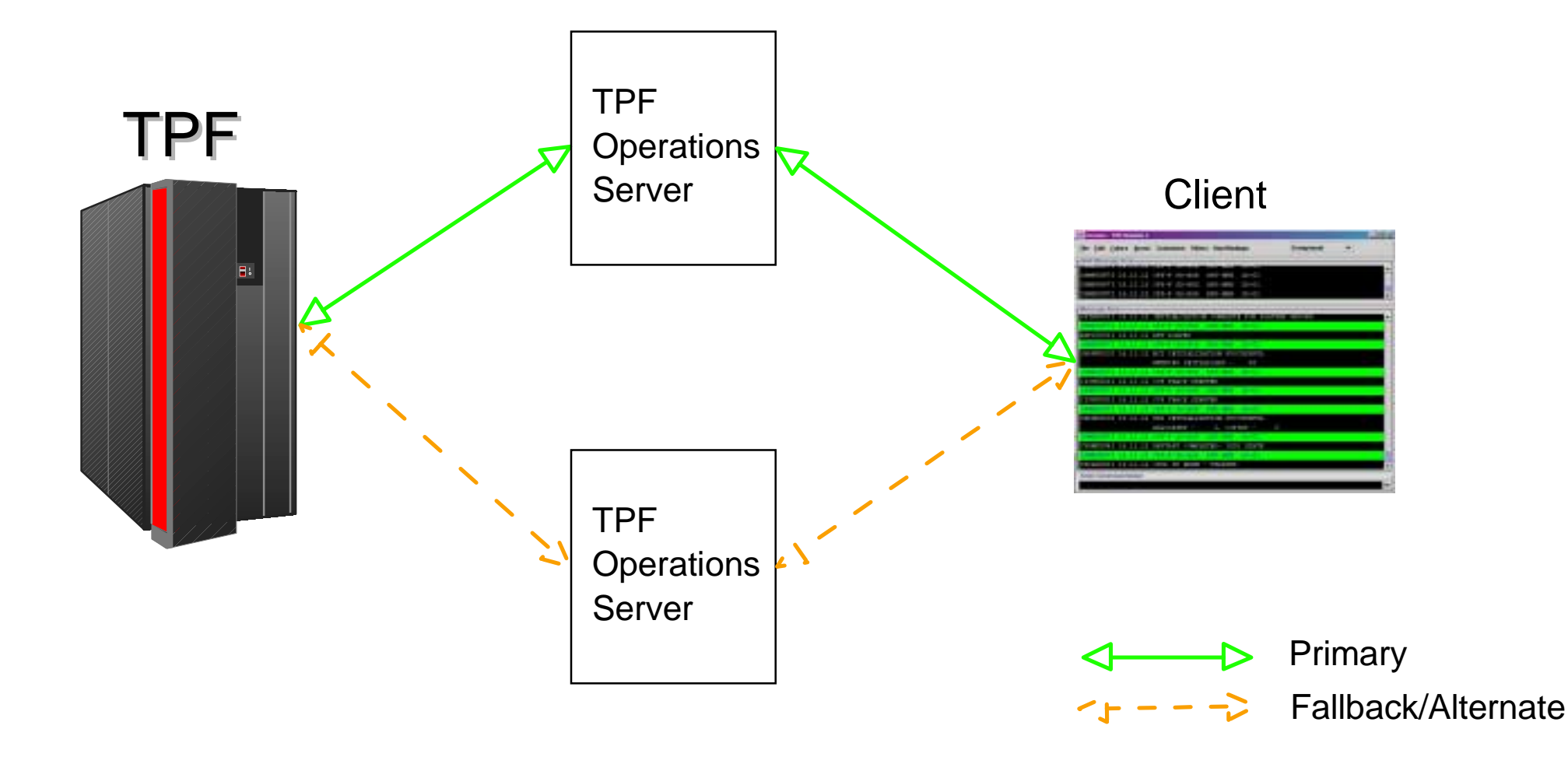

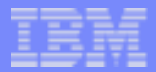

## Primary/Fallback Connection from One Client

- Parameters Specified
	- ▶ connection.fbkserver
	- ▶ connection.fbkserverport
	- connection.fbkhostport
	- ▶ connection.fbkheartbeat
	- connection.fbkterminaladdress
	- ▶ connection.fbkmaxta
	- ▶ connection.fbkFSC
	- ▶ connection.fbkshadow
	- ▶ connection.fbkshadowTA
	- ▶ connection.fbktransfer

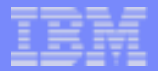

## Automatic Client Reconnect Option

**EXClient disconnect recovers automatically** 

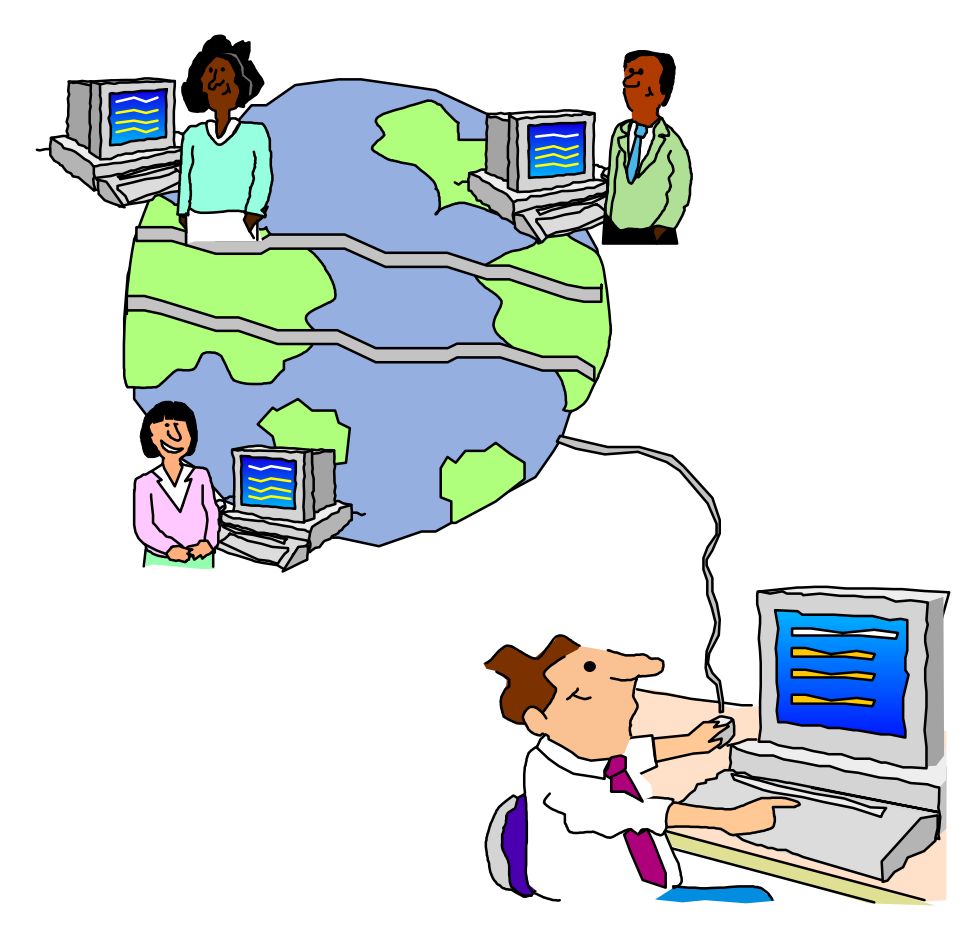

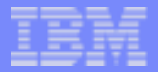

## Automatic Client Reconnect Option

- **Parameters specified in session configuration file** 
	- ▶ connection.open\_num\_retry
	- ▶ connection.open\_sec\_retry
	- ▶ connection.num\_retry
	- ▶ connection.sec\_retry
	- ▶ connection.fbknum\_retry
	- ▶ connection.fbksec\_retry

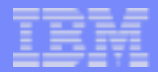

# Primary/Fallback and Automatic Reconnect Options

- **Support provided** 
	- ▶ Application Programming Interfaces (APIs) (IC38504)
	- GUI Console (IC38504)
	- **RAVEN (IC39303)**
	- DB2 Logging (IC39197)
	- ► Log2file (V 1.2.02)
	- Interface to TEC and Netview (V 1.2.02)

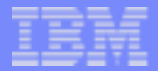

## Configuration files for APIs

- Application Programming Interfaces
	- $\triangleright$  C++
		- unsigned int ETOSClient::Open(char \*filename);
	- Java
		- int ETOSClient::Open(String filename);
	- **REXX** 
		- RC = ETOSR\_Open(filename)

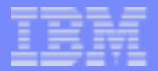

#### Interface to Netview

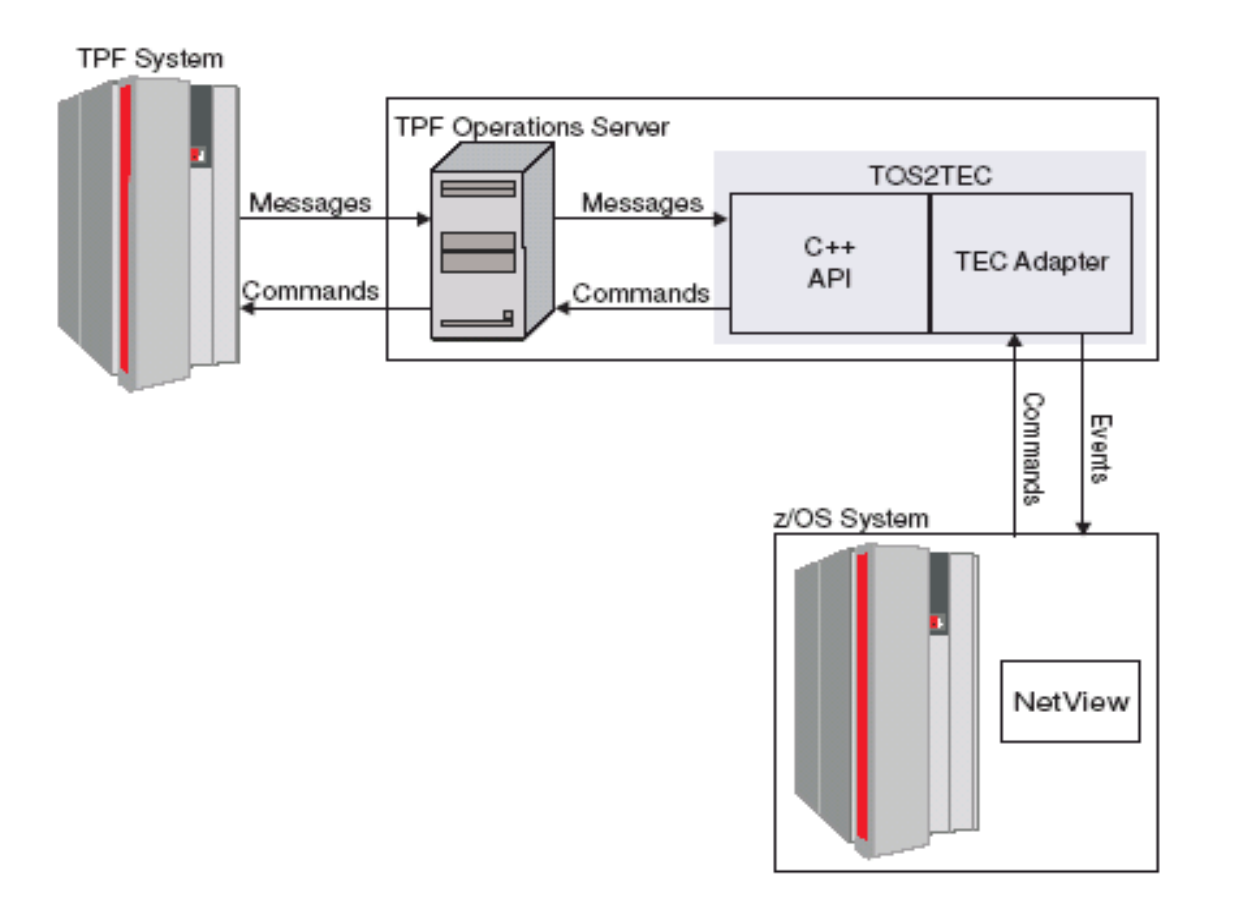

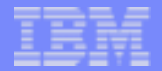

### Interface to Netview

- Interfaces sends TEC alerts to NetviewTOS2TEC client
- **TEC Alerts utilize** 
	- ► Event Automation Services (EAS) of z/OS
	- ▶ Netview Problem Determination Aid (NPDA)
	- **Netview Automation Tables**
	- ► CLIST/REXX automation programs
	- **Netview Console**
- Rexec used to send commands.
	- Rexecd is part of TOS2TEC program.

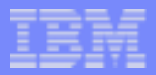

# Additional automation enhancements

- **HMC** utilities
	- ▶ Query partition status
	- ▶ Load (IPL) a partition
- Use API structure to route additional information
	- ▶ General use field in message structure
	- ▶ Use with route commands between clients

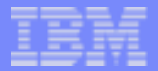

### User Interface Enhancements

- Console search
- Command line overwrite mode
- Configurable save area colors
- Option to display status line w/hide menu (IC39360)
- **New filtering options** 
	- **Filter on TA and FSC**
	- **Numerical compares on fields**
	- ▶ Ability to play audio files
	- ▶ Validation program for filter rule files
- GUI program to query DB2 message log

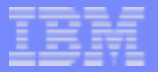

#### GUI Console

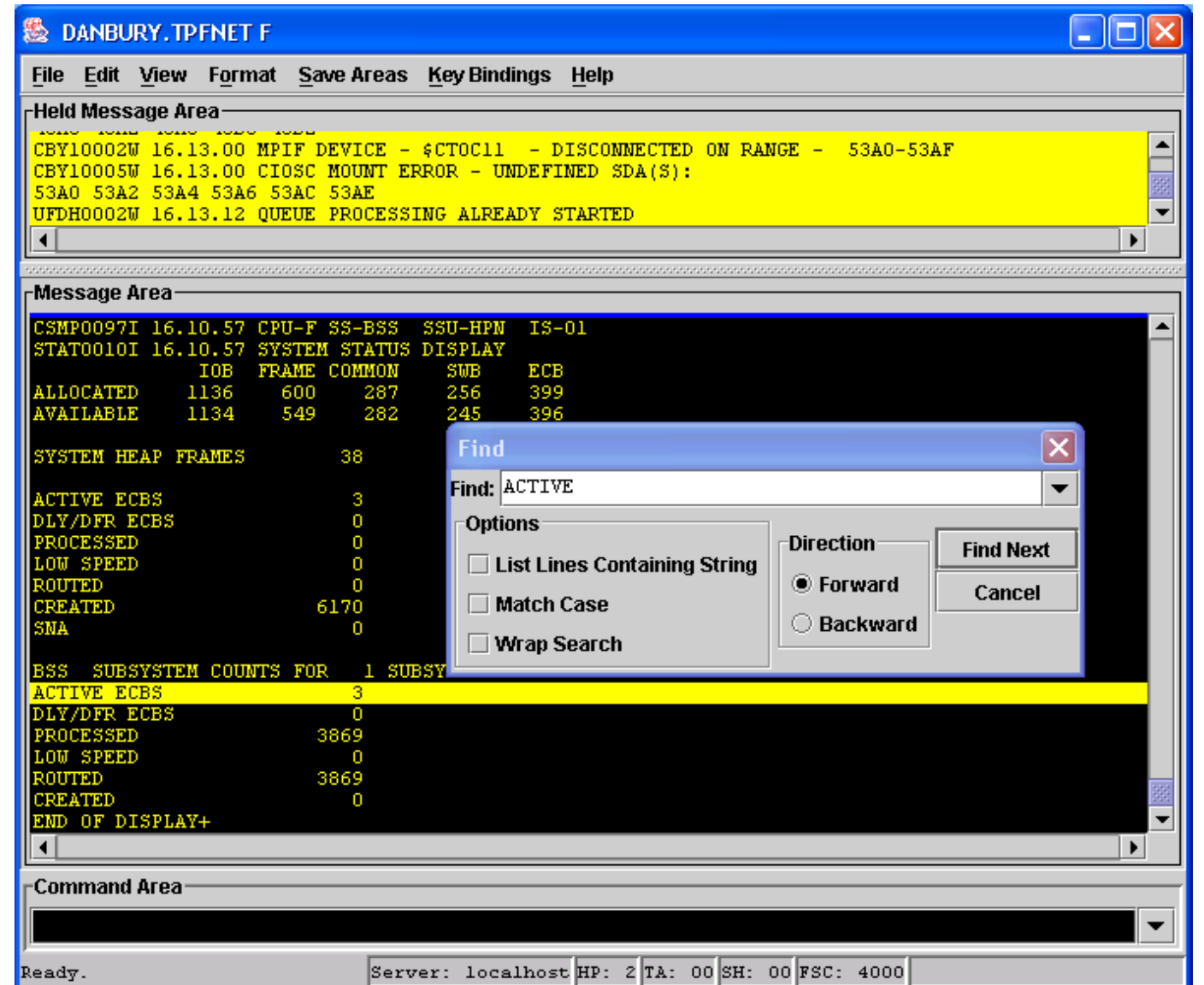

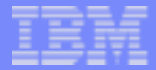

## Database Query

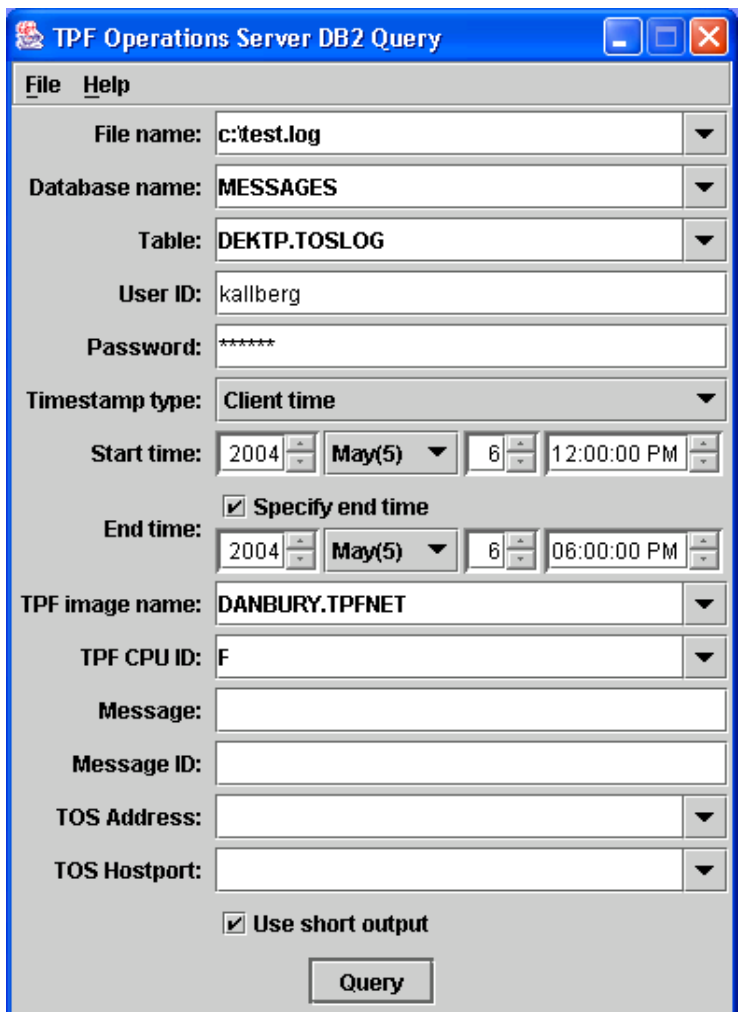

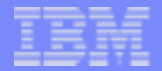

### Other notable APARs

### RAVEN

- ► IC37106 Variation queue names > 8 characters
- ▶ IC37986 Execute STARTUP. VAR immediately
- ► IC38215 Correct access to INCLUDE.VAR
- ▶ IC39065 Auto Send function
- ► IC39303 Working directory
- Console
	- ▶ IC38792 Parameters for -GL filter option fix
	- ▶ IC39397 Session.conf options case insensitive
	- ▶ IC39502 -CONFIGFILE allows full path

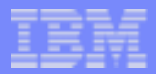

## TPF Operations Server Service Deliveries

- **P** Yearly CD-ROM refreshes planned
	- **TPF Operations Server Version 1.2.02 planned June '04**
- **Individual APARs available on the Web** 
	- ► TPF -> SUPPORT -> MAINTFNANCE
	- http://www.ibm.com/tpf/pages/maint.htm
	- **APARs listed in the order closed**
- **Patch file containing all the latest closed APARs to be** available
	- ► TOS\_PATCHyyyymmdd.ZIP
		- Stop all TPF Operations Server programs on the workstation (including automation programs).
		- Extract and run TOS Batch.BAT
		- Use with code delivery applications.

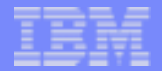

# EOCF/2 Information

## **End of service - September 30, 2004**

- Latest Fixpak WR00977
- Fixpak and APARs since on web
	- http://www.ibm.com/tpf/pages/maint.htm
- Contact IBM representative for migrating to the TPF Operations Server

▶ See previous TPF Users Group presentations.

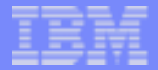

## TPF Operations Server

**Questions**  $\mathcal{L}_{\mathcal{A}}$ 

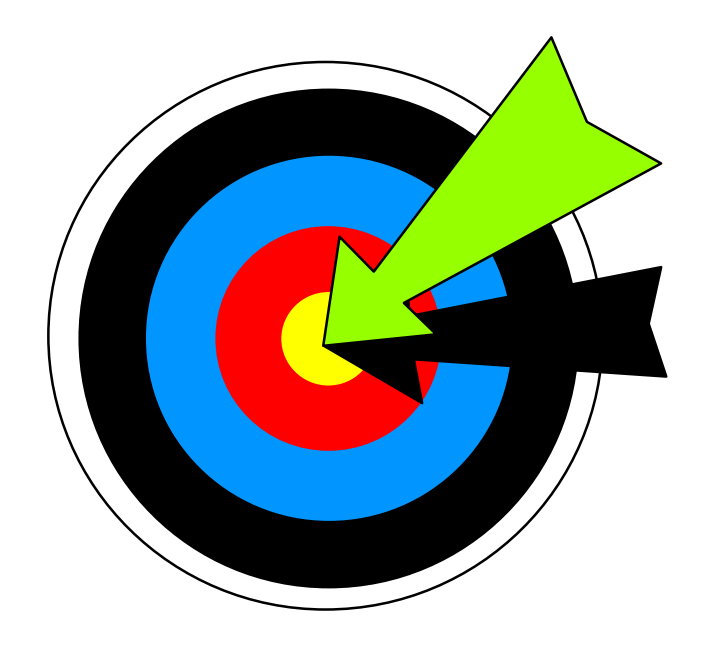